# **Федеральное государственное бюджетное образовательное учреждение высшего образования «Алтайский государственный технический университет им. И.И. Ползунова»**

## **СОГЛАСОВАНО**

**Декан СТФ И.В. Харламов** 

# **Рабочая программа дисциплины**

**Код и наименование дисциплины: Б1.В.11 «Автоматизированное проектирование дорог»**

**Код и наименование направления подготовки (специальности): 08.03.01 Строительство** 

**Направленность (профиль, специализация): Автомобильные дороги Статус дисциплины: часть, формируемая участниками образовательных отношений**

**Форма обучения: очная**

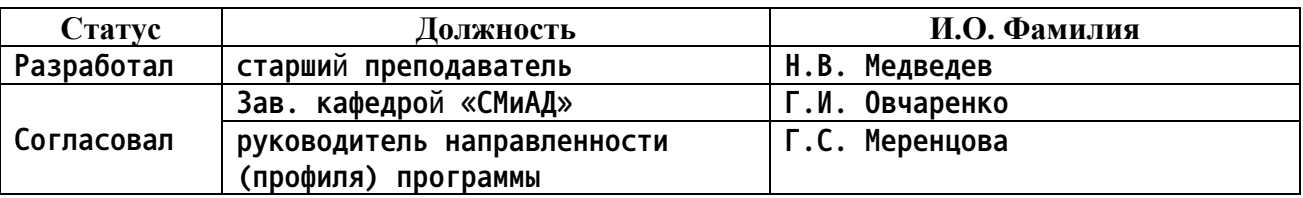

**г. Барнаул**

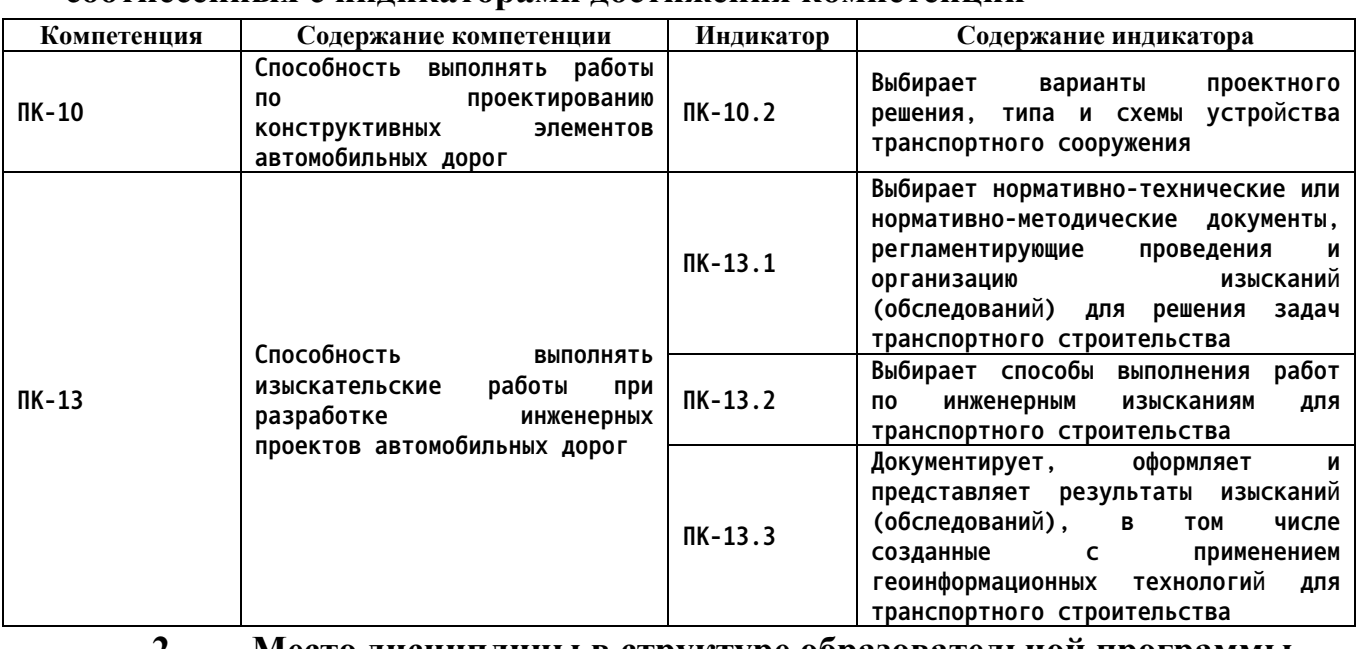

#### **1. Перечень планируемых результатов обучения по дисциплине, соотнесенных с индикаторами достижения компетенций**

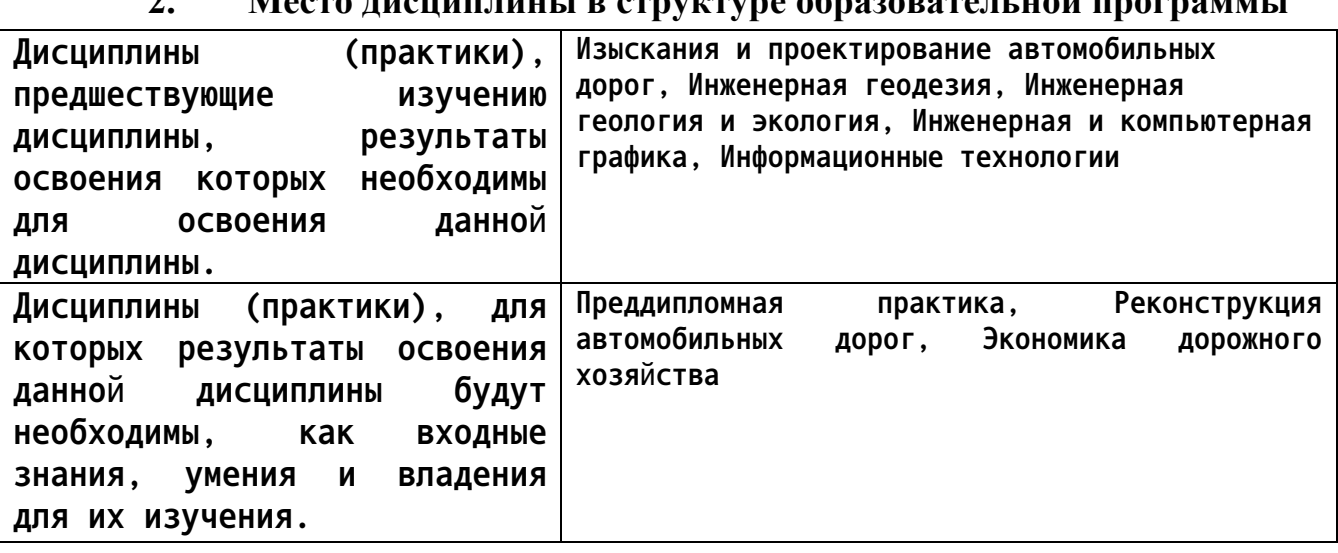

**3. Объем дисциплины в зачетных единицах с указанием количества академических часов, выделенных на контактную работу обучающегося с преподавателем (по видам учебных занятий) и на самостоятельную работу обучающегося**

**Общий объем дисциплины в з.е. /час: 4 / 144 Форма промежуточной аттестации: Экзамен**

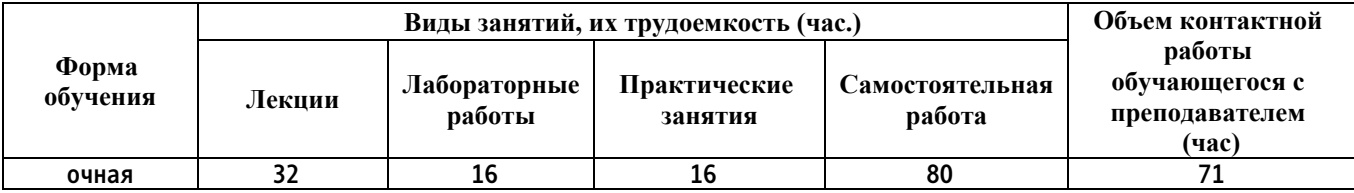

**4. Содержание дисциплины, структурированное по темам (разделам) с указанием отведенного на них количества академических часов и видов учебных занятий**

**Форма обучения: очная** *Семестр: 6*

**Лекционные занятия (32ч.)**

**1. Назначение и основные элементы системы автоматизированного проектирования автомобильных дорог для выполнения работ по проектированию их конструктивных элементов {лекция с разбором конкретных ситуаций} (2ч.)[1,4] Средства обеспечения САПР АД.**

**2. Технология проектирования дорог с использованием САПР АД и выбор проектного решения будущей автомобильной дороги {с элементами электронного обучения и дистанционных образовательных технологий} (2ч.)[1,2,4,6] Эффективность использования САПР АД**

**3. Основные системы автоматизированного проектирования автомобильных дорог, используемые в России и зарубежом для выполнения работ по проектированию их конструктивных элементов {лекция с разбором конкретных ситуаций} (2ч.)[1,4]**

**4. Общая характеристика программного комплекса CREDO и виды изыскательских работ, которые необходимо выполнять для разработки инженерных проектов {лекция с разбором конкретных ситуаций} (2ч.)[1,4] Структура программного комплекса. Интерфейс. Активизация действий**

**5. Общая характеристика программного комплекса INDORCAD и виды изыскательских работ, которые необходимо выполнять для разработки инженерных проектов {лекция с разбором конкретных ситуаций} (2ч.)[1,4] Структура программного комплекса. Интерфейс. Активизация действий**

**6. Составление цифровой модели местности. Виды ЦММ. Изыскательские работы, которые необходимо выполнять при разработке ЦММ {лекция с разбором конкретных ситуаций} (2ч.)[1,2,4,6]**

**7. Автоматизация проектирования плана трассы и выбор оптимального варианта проложения транспортного сооружения на местности {лекция с разбором конкретных ситуаций} (2ч.)[1,2,4,6] Принципы и методы проектирования плана трассы дороги. Изыскательские работы, которые необходимо выполнять при разработке плана трассы автомобильной дороги**

**8. Автоматизация проектирования продольного профиля и изыскательские работы, которые необходимо для его построения в САПР АД {лекция с разбором конкретных ситуаций} (2ч.)[1,2,4,6] Проектирование продольного профиля методом тангенсов и методом опорных точек. Учет топографических, грунтовых, гидрологических условий, выбора дорожностроительных машин**

**9. Автоматизация проектирования поперечного профиля с выбором оптимальных проектных решения для будущего транспортного сооружения {лекция с разбором конкретных ситуаций} (2ч.)[1,2,4,6] Назначение параметров откосов насыпей и выемок. Расчет продольного водоотвода и корректировка кюветов.**

**10. Автоматизация проектирования пересечений и примыканий с выбором оптимальных проектных решения для будущего транспортного сооружения {лекция с разбором конкретных ситуаций} (2ч.)[1,2,4,6] Транспортные развязки. Проектирование разветвлений и очертаний направляющих островков.**

**11. Автоматизация проектирования земляного полотна с выбором оптимальных проектных решения для будущего транспортного сооружения {лекция с разбором конкретных ситуаций} (2ч.)[1,2,4,6] Критерии оптимизации при проектировании земляного полотна. Расчет устойчивости земляного полотна. Подсчет объемов земляных работ, распределение земляных масс в поперечном профиле**

**12. Автоматизация проектирования дорожной одежды с выбором оптимальных проектных решения для будущего транспортного сооружения {с элементами электронного обучения и дистанционных образовательных технологий} (2ч.)[1,2,4,6] Особенности алгоритма расчета. Расчет оптимальной дорожной одежды нежесткого типа. Поперечное выравнивание.**

**13. Автоматизация проектирования водопропускных труб, мостов и путепроводов с выбором оптимальных проектных решения для будущего транспортного сооружения {лекция с разбором конкретных ситуаций} (2ч.)[1,2,4,6] Расчет гидравлических характеристик потока для различных вариантов труб. Проектирование мостов и путепроводов. Гидрологическое и гидравлическое обоснование при проектировании мостовых переходов**

**14. Проектирование городских улиц и дорог в САПР АД с выбором оптимальных проектных решения для будущего транспортного сооружения {лекция с разбором конкретных ситуаций} (2ч.)[1,2,4,6] Основные конструктивные и проектные особенности проектирования автомобильных дорог в городах с использованием САПР АД**

**15. Оценка проектных решений с выбором окончательного проектного решения автомобильной дороги, а также типа и схем ее устройства {лекция с разбором конкретных ситуаций} (2ч.)[1,2,4,6] Оценка проектных решений с позиций транспортно-эксплуатационных расходов, требований прочности, безопасности, работоспособности.**

**16. Проектирование экологических мероприятий с выбором оптимальных проектных решения для будущего транспортного сооружения. Перспективное изображение дороги {лекция с разбором конкретных ситуаций} (2ч.)[1,2,4,6]**

**Практические занятия (16ч.)**

**1. Формирование цифровой модели проекта в системах автоматизированного проектирования автомобильных дорог и выполнение изыскательских работ {разработка проекта} (4ч.)[1,2,4,6]**

**2. Трассирование автомобильных дорог в системах автоматизированного проектирования автомобильных дорог и выбор оптимального проектного решения будущего транспортного сооружения(2ч.)[1,2,4,6]**

**3. Проектирование продольного профиля в системах автоматизированного проектирования автомобильных дорог и выбор оптимального проектного решения будущего транспортного сооружения(2ч.)[1,2,4,6]**

**4. Проектирование земляного полотна в системах автоматизированного проектирования автомобильных дорог и выбор оптимального проектного решения будущего транспортного сооружения(2ч.)[1,2,4,6]**

**5. Проектирование поперечных профилей в системах автоматизированного проектирования автомобильных дорог и выбор оптимального проектного решения будущего транспортного сооружения(2ч.)[1,2,4,6]**

**6. Проектирование дорожных знаков, водопропускных труб и мостов в системах автоматизированного проектирования автомобильных дорог и выбор оптимального проектного решения будущего транспортного сооружения(2ч.)[1,2,4,6]**

**7. Формирование и оформление чертежей, ведомостей, результатов изысканий и расчет земляных работ в системах автоматизированного проектирования автомобильных дорог(2ч.)[1,2,4,6]**

**Лабораторные работы (16ч.)**

**1. Составление цифровой модели местности в САПР AД CREDO. Выполнение изыскательских работ при формировании ЦММ {разработка проекта} (4ч.)[1,4]**

**2. Проектирование плана трассы автомобильной дороги в САПР AД CREDO с выбором оптимального проектного решения будущей автомобильной дороги {разработка проекта} (4ч.)[1,2,4,6]**

**3. Проектирование продольного профиля автомобильной дороги в САПР AД CREDO с выбором оптимального проектного решения будущей автомобильной дороги {разработка проекта} (4ч.)[1,2,4,6]**

**4. Проектирование дорожной одежды автомобильной дороги в САПР AД CREDO с выбором оптимального проектного решения будущей автомобильной дороги {разработка проекта} (4ч.)[1,2,4,6]**

**Самостоятельная работа (80ч.)**

**1. Подготовка к контрольным опросам(6ч.)[1,2,4,6]**

- **2. Подготовка к лабораторным работам(13ч.)[1,4]**
- **3. Подготовка к практическим занятиям(13ч.)[1,2,4,6]**
- **4. Написание реферата(12ч.)[1,2,4,6]**

### **5. Подготовка к экзамену в период сессии(36ч.)[1,2,4,6]**

## **5. Перечень учебно-методического обеспечения самостоятельной работы обучающихся по дисциплине**

**Для каждого обучающегося обеспечен индивидуальный неограниченный доступ к электронной информационно-образовательной среде АлтГТУ:**

**4. Гибельгауз С.И., Строганов Е.В. Методические указания к лабораторным работам по дисциплине «Основы автоматизированного проектирования автомобильных дорог» / Алт. гос. техн. ун-т им. И.И. Ползунова. – Барнаул: 2010 – 40 с. (Прямая ссылка: http://new.elib.altstu.ru/eum/download/sadia/aprts\_mu.pdf)**

**5. Меренцова, Г.С., Медведев Н.В. Методические указания по выполнению лабораторных работ по дисциплине: «Автоматизированное проектирование дорог» для направления бакалавриата 08.03.01 «Строительство», профиль «Автомобильные дороги» всех форм обучения / Г.С. Меренцова, Н.В**

**Медведев, Алт. гос. техн. ун-т им. И.И. Ползунова. - Барнаул: Изд-во АлтГТУ, 2021. – 19 с. (Прямая ссылка: http://elib.altstu.ru/eum/download/sadia/Merenzova\_AwtomProekDorog\_lr\_ mu.pdf)**

#### **6. Перечень учебной литературы**

**6.1. Основная литература** 

**1. Гнездилова, С. А. Автоматизированное проектирование дорог : учебное пособие / С. А. Гнездилова, А. С. Погромский. — Белгород : Белгородский государственный технологический университет им. В.Г. Шухова, ЭБС АСВ, 2017. — 72 c. — ISBN 2227-8397. — Текст : электронный // Электронно-библиотечная система IPR BOOKS : [сайт]. — URL: http://www.iprbookshop.ru/80405.html (дата обращения: 12.10.2020). — Режим доступа: для авторизир. пользователей**

**6.2. Дополнительная литература** 

**2. Бондарева Э.Д. Изыскания и проектирование автомобильных дорог. Часть I [Электронный ресурс]: учебное пособие/ Бондарева Э.Д., Клековкина М.П.— Электрон. текстовые данные.— СПб.: Санкт-Петербургский государственный архитектурно-строительный университет, ЭБС АСВ, 2012.— 128 c.— Режим доступа: http://www.iprbookshop.ru/19334.— ЭБС «IPRbooks»**

**3. Федотов, Г. А. Изыскание и проектирование автомобильных дорог**

**6**

**: [учеб. для вузов по специальности "Автомобил. дороги и аэродромы" направления подгот. "Трансп. стр-во"]/ Г. А. Федотов, П. И. Поспелов. - М. : Высш. шк., 2009 - Кн. 1. -2009. -645, - 39экз**

**7. Перечень ресурсов информационно-телекоммуникационной сети «Интернет», необходимых для освоения дисциплины**

**6. Сайты отечественных компаний и изданий по проектированию дорог: www.indorsoft.ru; www.rosavtodor.ru; www.informavtodor.ru; www.izdatelstvo-dorogi.ru; www.roads.ru; www.road-design.ru.**

**8. Фонд оценочных материалов для проведения текущего контроля успеваемости и промежуточной аттестации**

**Содержание промежуточной аттестации раскрывается в комплекте контролирующих материалов, предназначенных для проверки соответствия уровня подготовки по дисциплине требованиям ФГОС, которые хранятся на кафедре-разработчике РПД в печатном виде и в ЭИОС.**

**9. Перечень информационных технологий, используемых при осуществлении образовательного процесса по дисциплине, включая перечень программного обеспечения и информационных справочных систем**

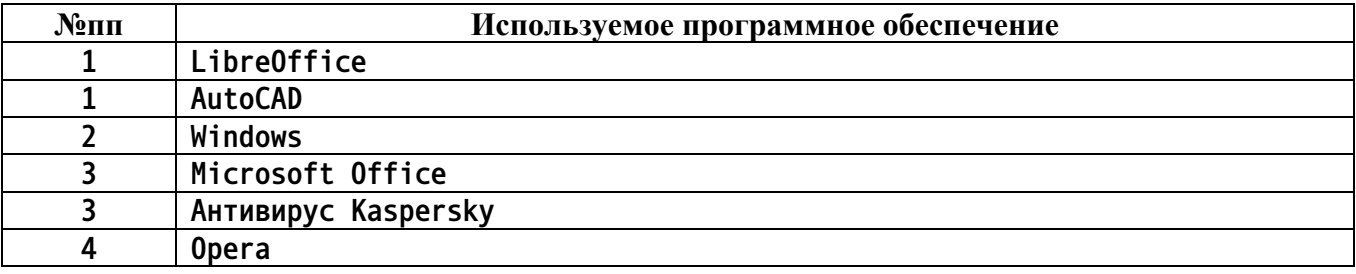

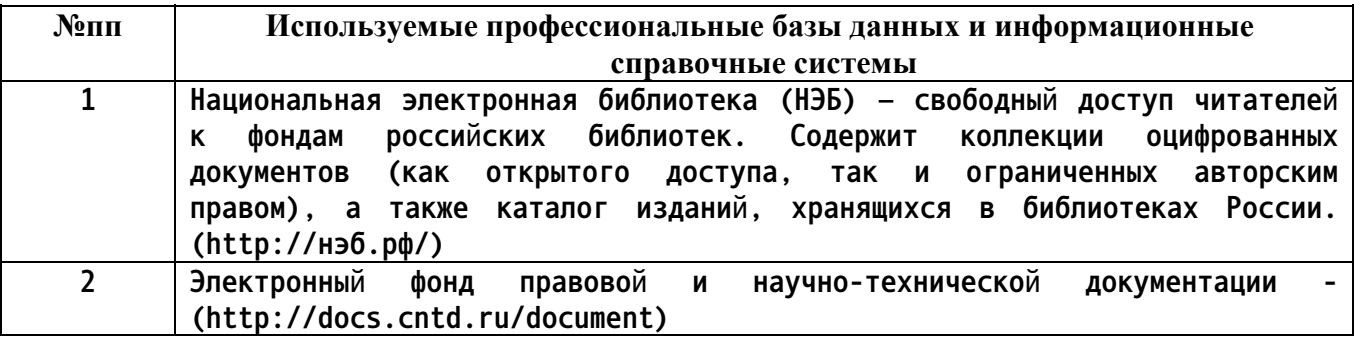

#### **10. Описание материально-технической базы, необходимой для осуществления образовательного процесса по дисциплине**

**Наименование специальных помещений и помещений для самостоятельной работы учебные аудитории для проведения учебных занятий помещения для самостоятельной работы**

**7**

**Материально-техническое обеспечение и организация образовательного процесса по дисциплине для инвалидов и лиц с ограниченными возможностями здоровья осуществляется в соответствии с «Положением об обучении инвалидов и лиц с ограниченными возможностями здоровья».**